Государственное бюджетное профессиональное образовательное учреждение Ленинградской области «Подпорожский политехнический техникум»

# РАБОЧАЯ ПРОГРАММА ПРОФЕССИОНАЛЬНОГО МОДУЛЯ

### **ПМ 02.Разработка и внедрение управляющих программ изготовления деталей машин в машиностроительном производстве**

Подпорожье 2024 г.

Рабочая программа профессионального модуля разработана на основе Федерального государственного образовательного стандарта (далее - ФГОС) по специальности среднего профессионального образования (далее - СПО) 15.02.016 «Технология машиностроения»

Рассмотрено на заседании МК По ППССЗ Издядыкина Л.А Председатель Протокол № 5 от 19.01.2024 года

Зимина Наталья Николае вна

Подписано цифровой подписью: Зимина Наталья Николаевна Дата: 2024.02.05 13:58:10 +03'00'

**YTBEP HOLA TOO** Директор ГТВПОУ NO «ППТ» H. H. Branta  $\frac{1}{2}$  $\frac{1}{20}$ 24 r. Приложение к ОРЮГ по специальности 15.02.16 «Технология машиностроения» Утверждено приказом ГБПОУ ЛО ППТ от 02.02.2024  $N_2$  01-05/06

Разработчик: преподаватель Васина Т.В.

# **СОДЕРЖАНИЕ**

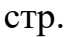

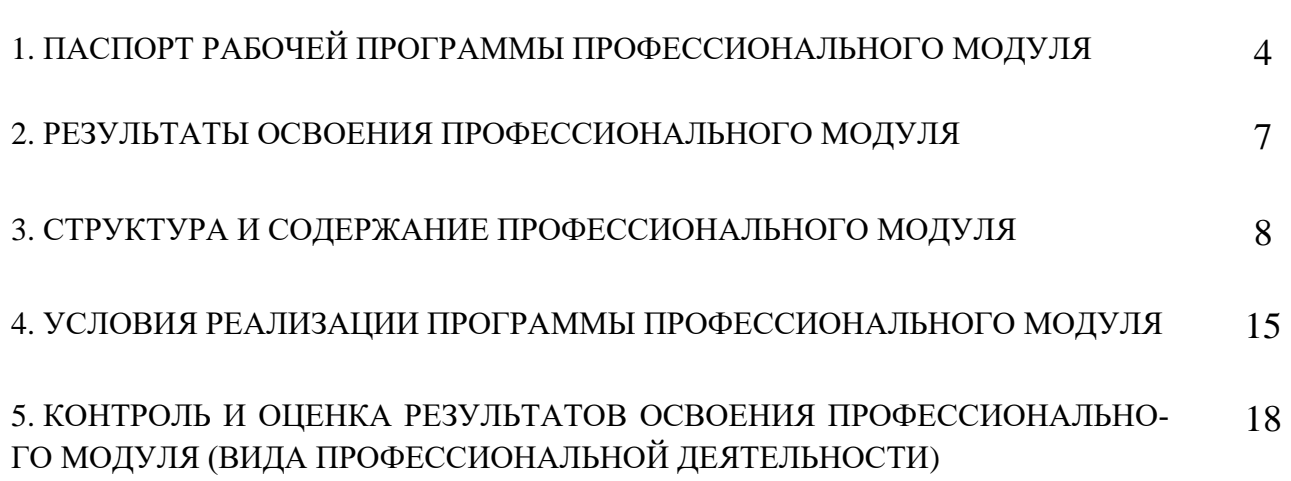

# **1. ПАСПОРТ РАБОЧЕЙ ПРОГРАММЫ ПРОФЕССИОНАЛЬНОГО МОДУЛЯ**

### **Участие в организации и руководстве производственной деятельностью в рамках структурного подразделения**

### **1.1. Область применения программы**

Рабочая программа профессионального модуля (далее рабочая программа), является частью программы подготовки специалистов среднего звена в соответствии с ФГОС по специальности СПО 15.02.08 Технология машиностроения, входящей в укрупненную группу специальностей 15.00.00 МАШИНОСТРОЕНИЕ в части освоения основного вида профессиональной деятельности (ВПД): **Разработка и внедрение управляющих программ изготовления деталей машин в машиностроительном производстве** и соответствующих профессиональных компетенций (ПК):

ПК2.1.Разрабатывать вручную управляющие программы для технологического оборудования.

ПК 2.2. Разрабатывать с помощью CAD/CAM систем управляющие программы для технологического оборудования.

ПК 2.3. Осуществлять проверку реализации и корректировки управляющих программ на технологическом оборудовании.

### **1.2 Цели и задачи модуля – требования к результатам освоения модуля**

С целью овладения указанным видом профессиональной деятельности и соответствующими профессиональными компетенциями обучающийся в ходе освоения профессионального модуля должен:

### **иметь практический опыт:**

- разработки и внедрения вручную управляющих программ для обработки деталей на технологическом оборудовании;

- разработки и внедрения управляющих программ с помощью САD/САМ систем;

- реализации и корректировки управляющих программ на технологическом оборудовании;

### **уметь:**

- составлять управляющие программы для обработки деталей на технологическом оборудовании;

- составлять управляющую программу; - использовать базы программ для технологического оборудования с 17 числовым программным управлением;

- корректировать управляющую программу в соответствии с результатом обработки деталей;

### **знать:**

- методику разработки управляющих программ для обработки деталей;

- методику разработки и внедрения управляющих программ для обработки деталей на технологическом оборудовании;

- коды и макрокоманды стоек ЧПУ в соответствии с международными стандартами;

- основы автоматизации технологических процессов и производств; технология обработки заготовки; основные и вспомогательные компоненты станка;

- движения инструмента и стола во всех допустимых направлениях;

- элементы интерфейса, входные и выходные формы и информационные базы;

# **1.3. Количество часов на освоение программы профессионального модуля:**

Объем образовательной программы – 366 часов, в том числе:

обязательной аудиторной учебной нагрузки обучающегося – 354 часов;

консультаций по предмету – 6 часов;

экзамен – 6 часов;

учебная практика – 72 часа

производственной практики – 144часа.

В обязательную аудиторную учебную нагрузку обучающегося входит:

Теоретический занятий – 68 часа;

Практические занятия - 70 часов.

# **2. РЕЗУЛЬТАТЫ ОСВОЕНИЯ ПРОФЕССИОНАЛЬНОГО МОДУЛЯ**

Результатом освоения программы профессионального модуля является овладение обучающимися видом профессиональной деятельности (ВПД) **Разработка и внедрение управляющих программ изготовления деталей машин в машиностроительном производстве,** в том числе профессиональными (ПК) и общими (ОК) компетенциями:

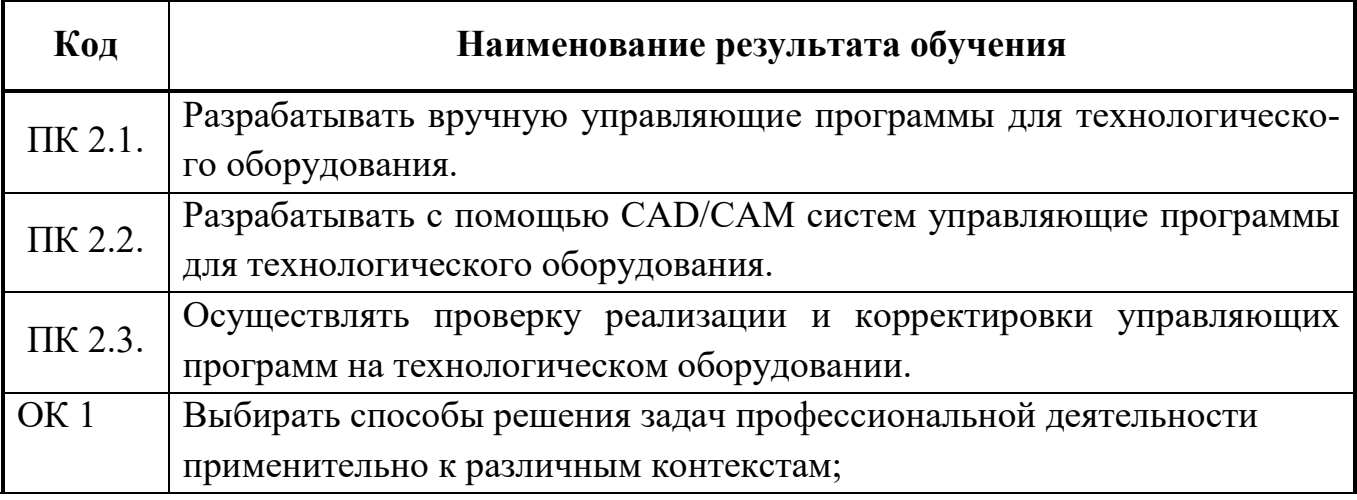

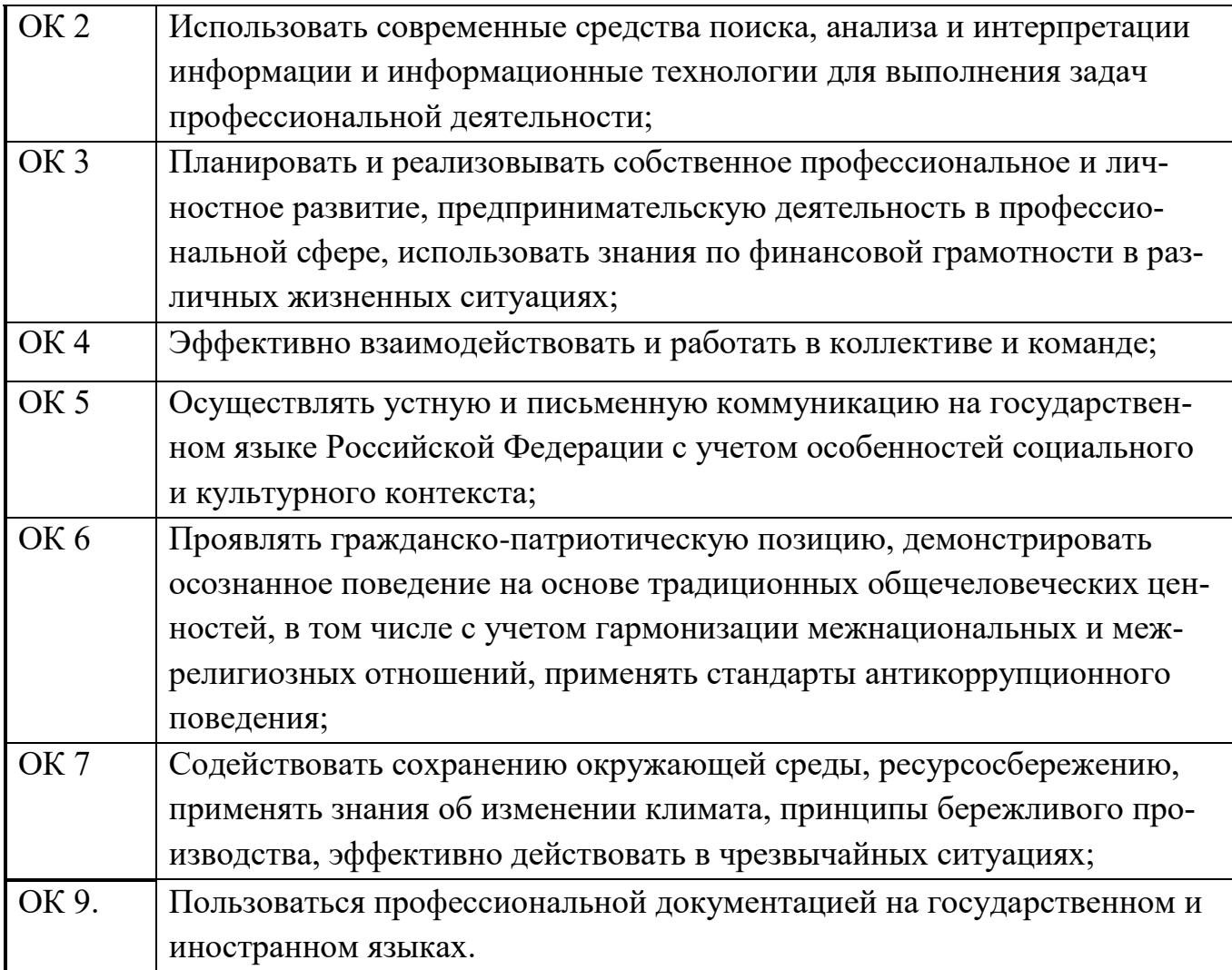

# **3. СТРУКТУРА И СОДЕРЖАНИЕ ПРОФЕССИОНАЛЬНОГО МОДУЛЯ ПМ.02**

# **3.1. Тематический план профессионального модуля**

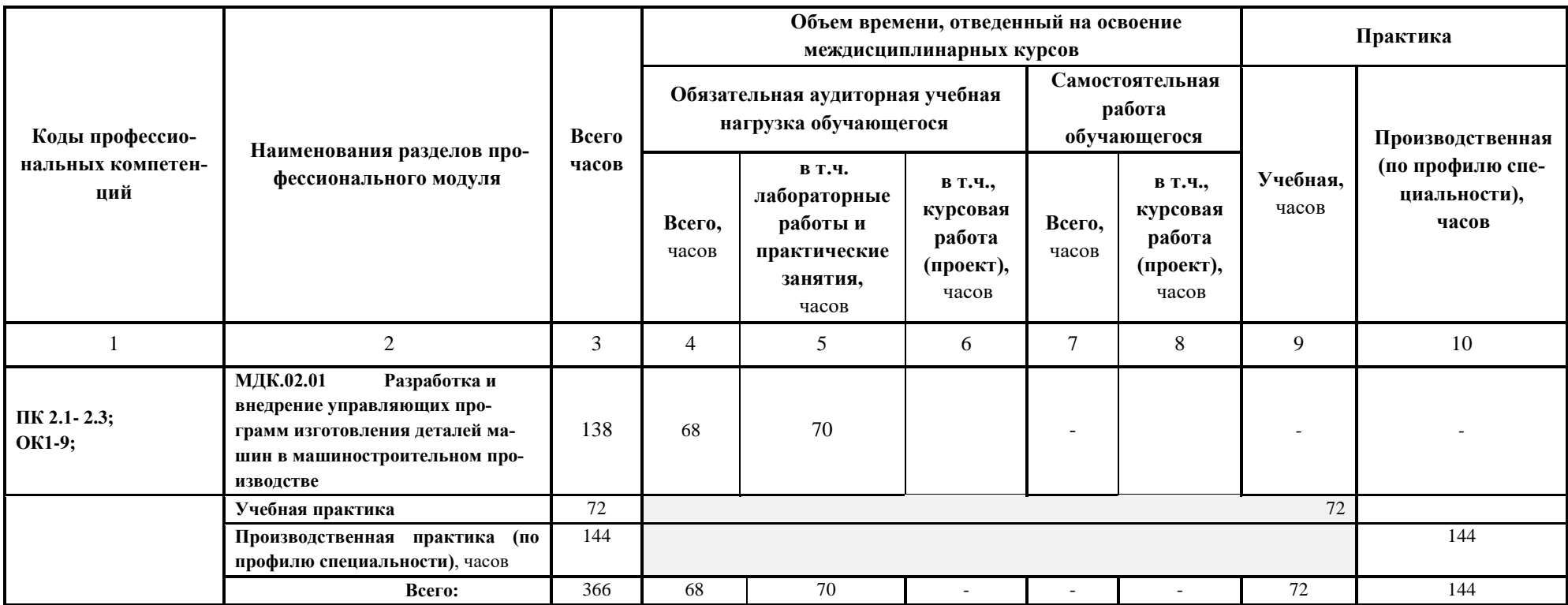

# **3.2. Содержание обучения по профессиональному модулю (ПМ)**

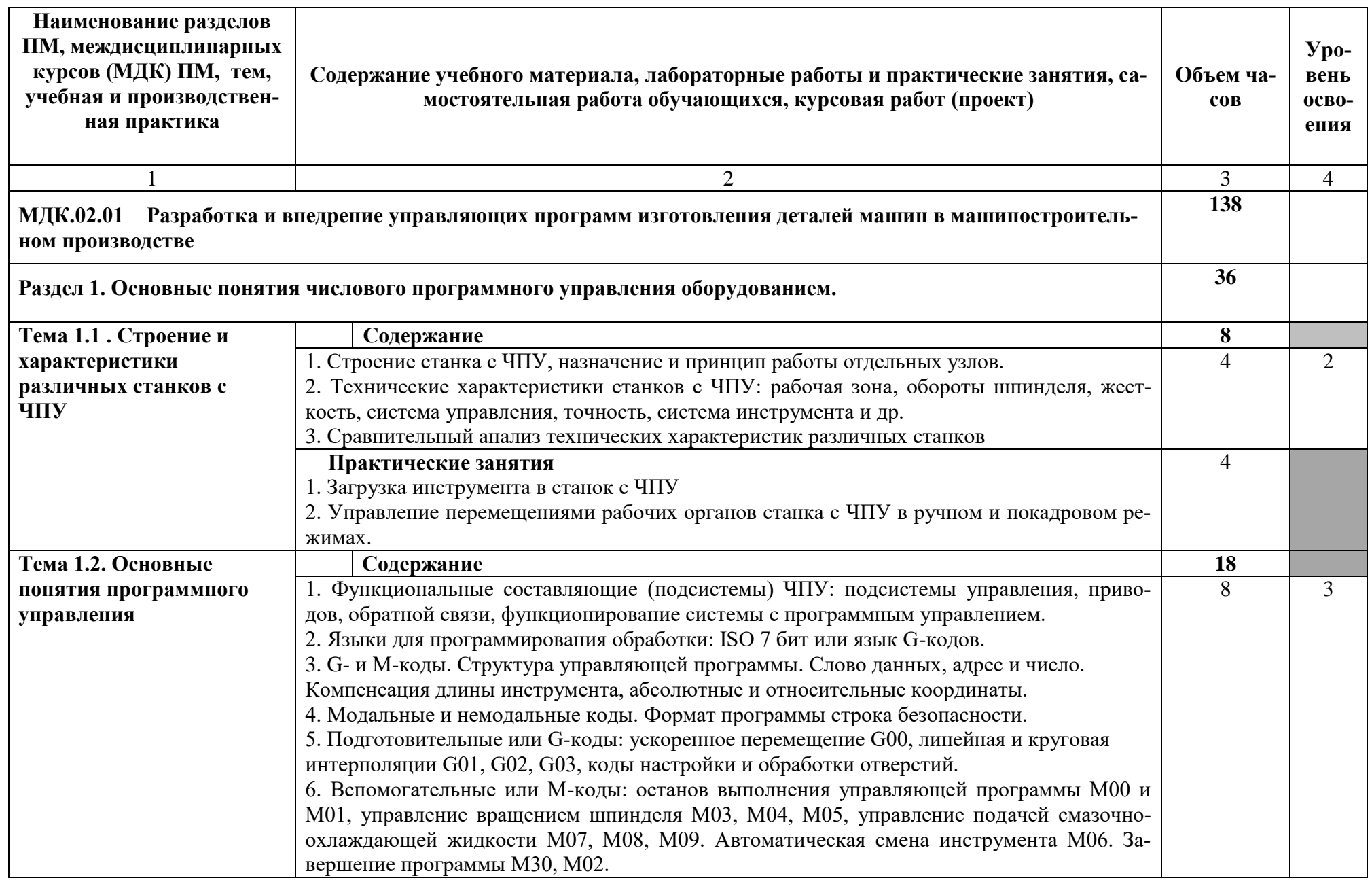

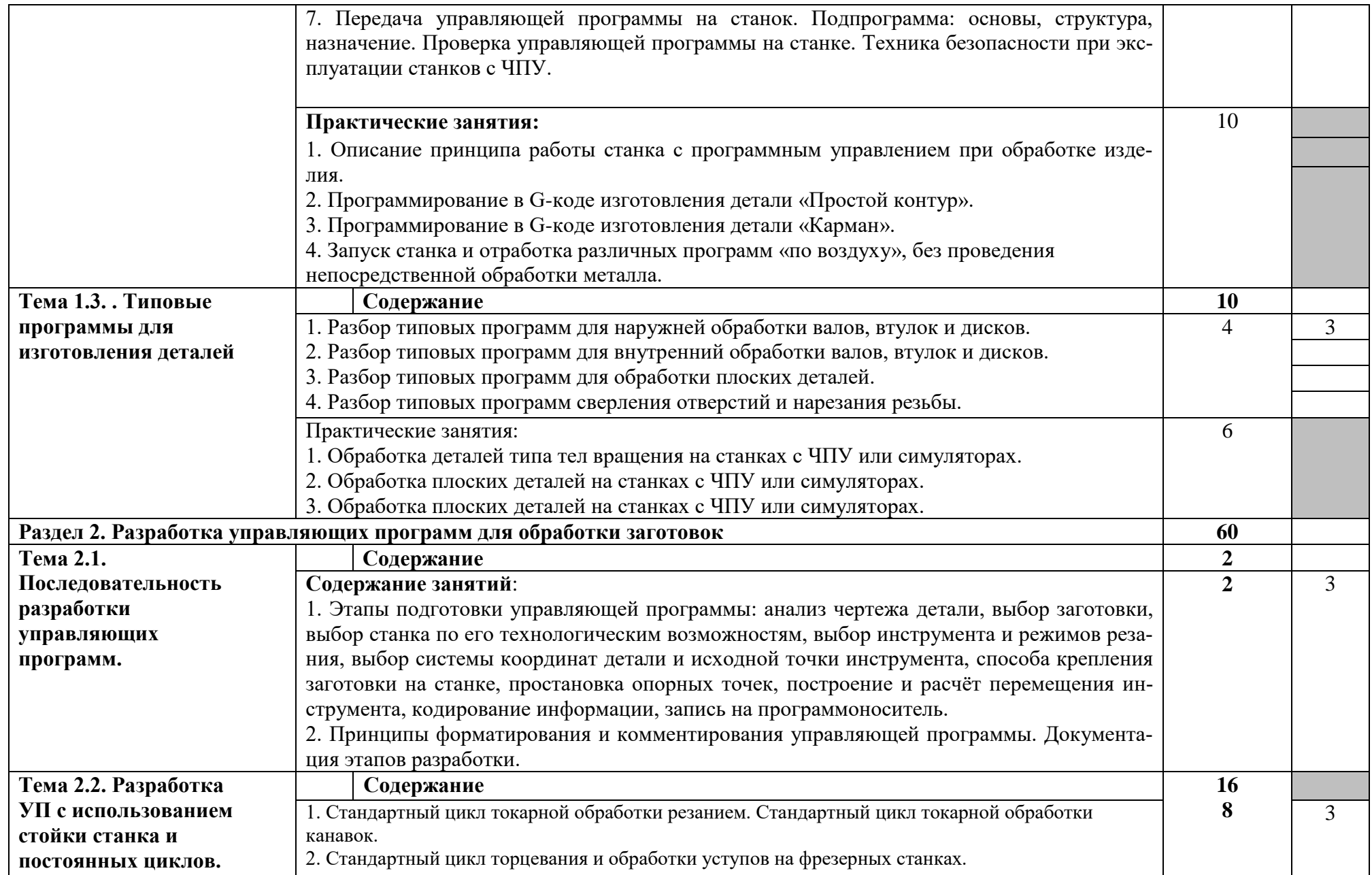

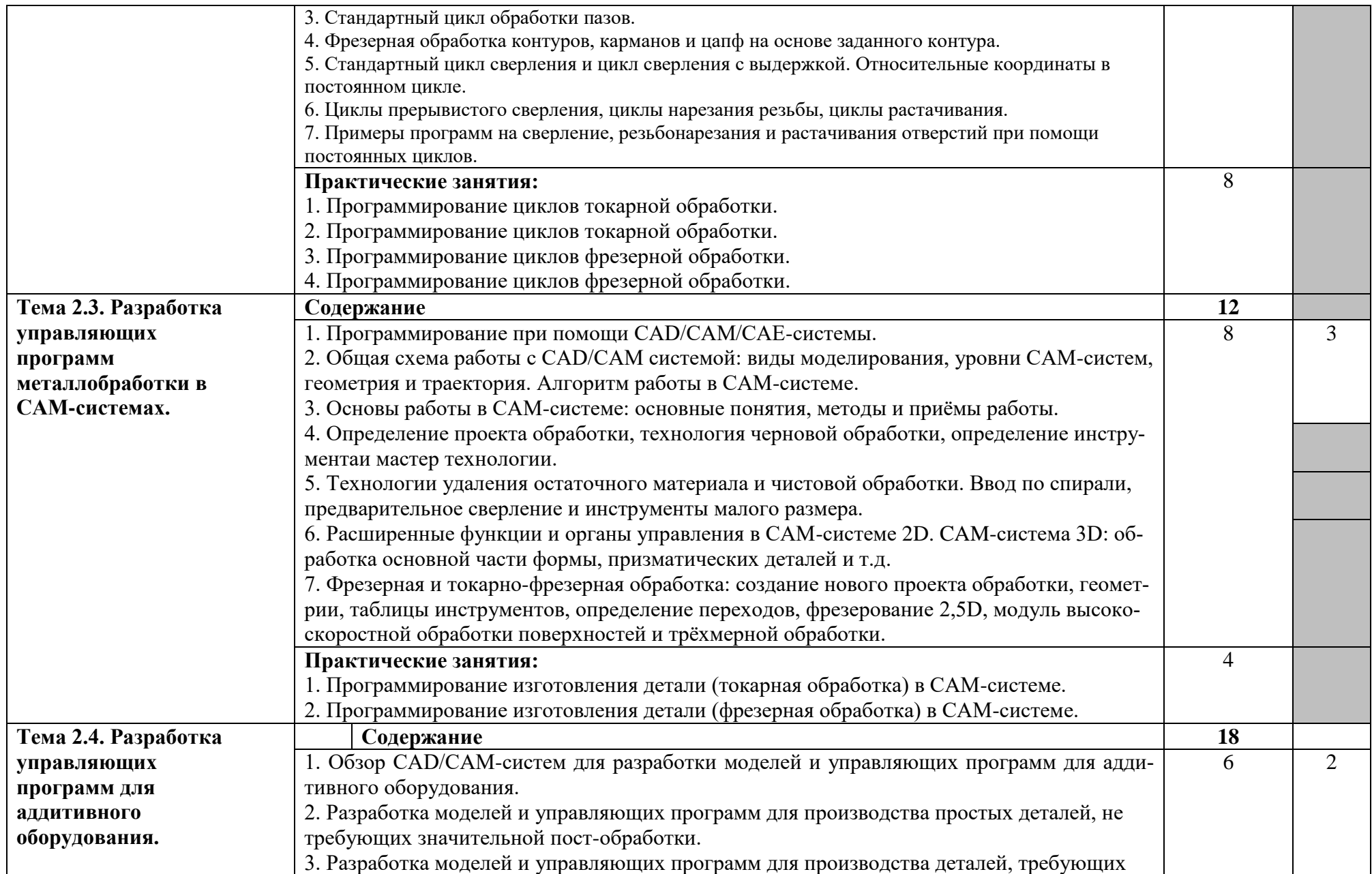

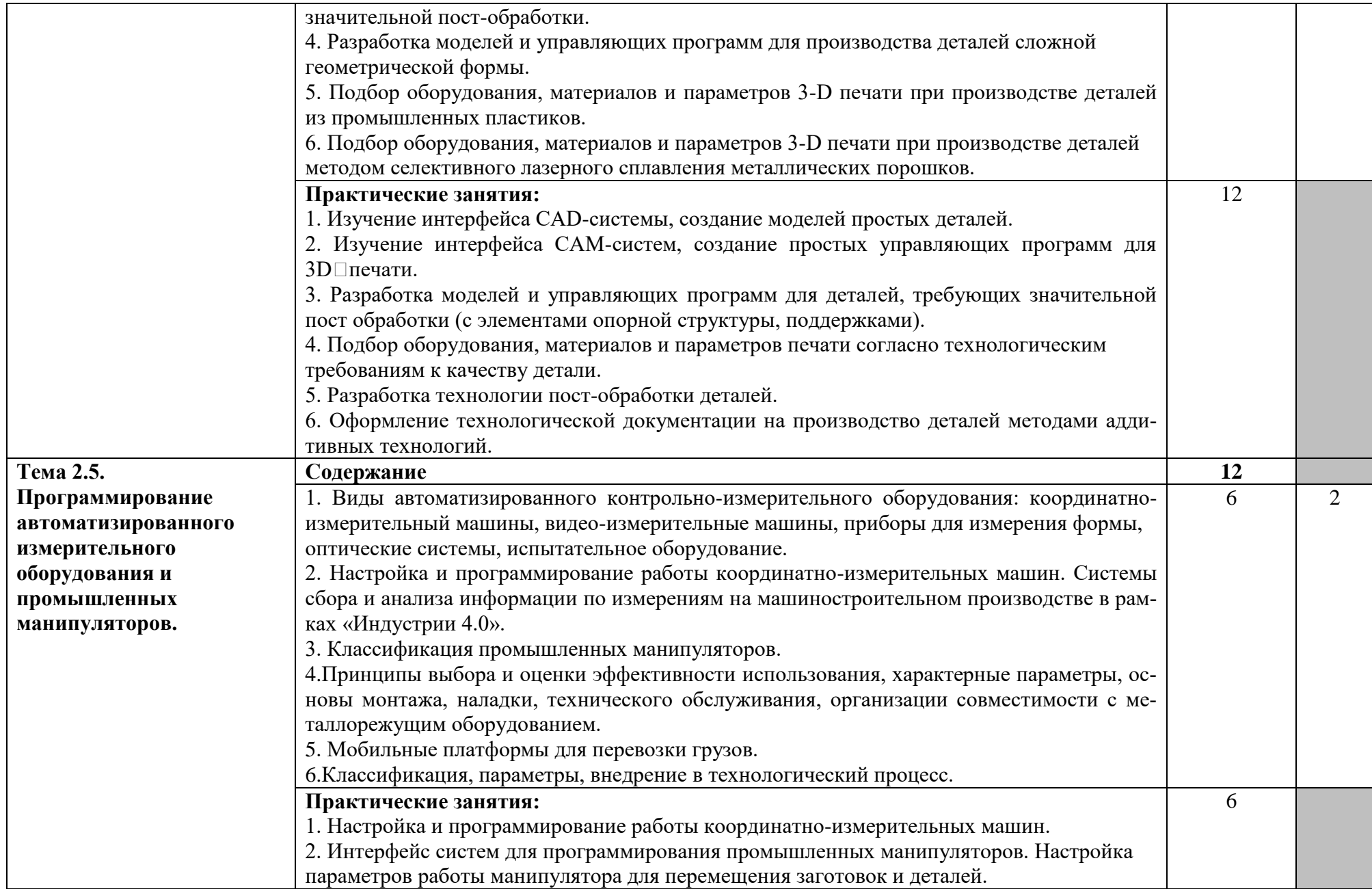

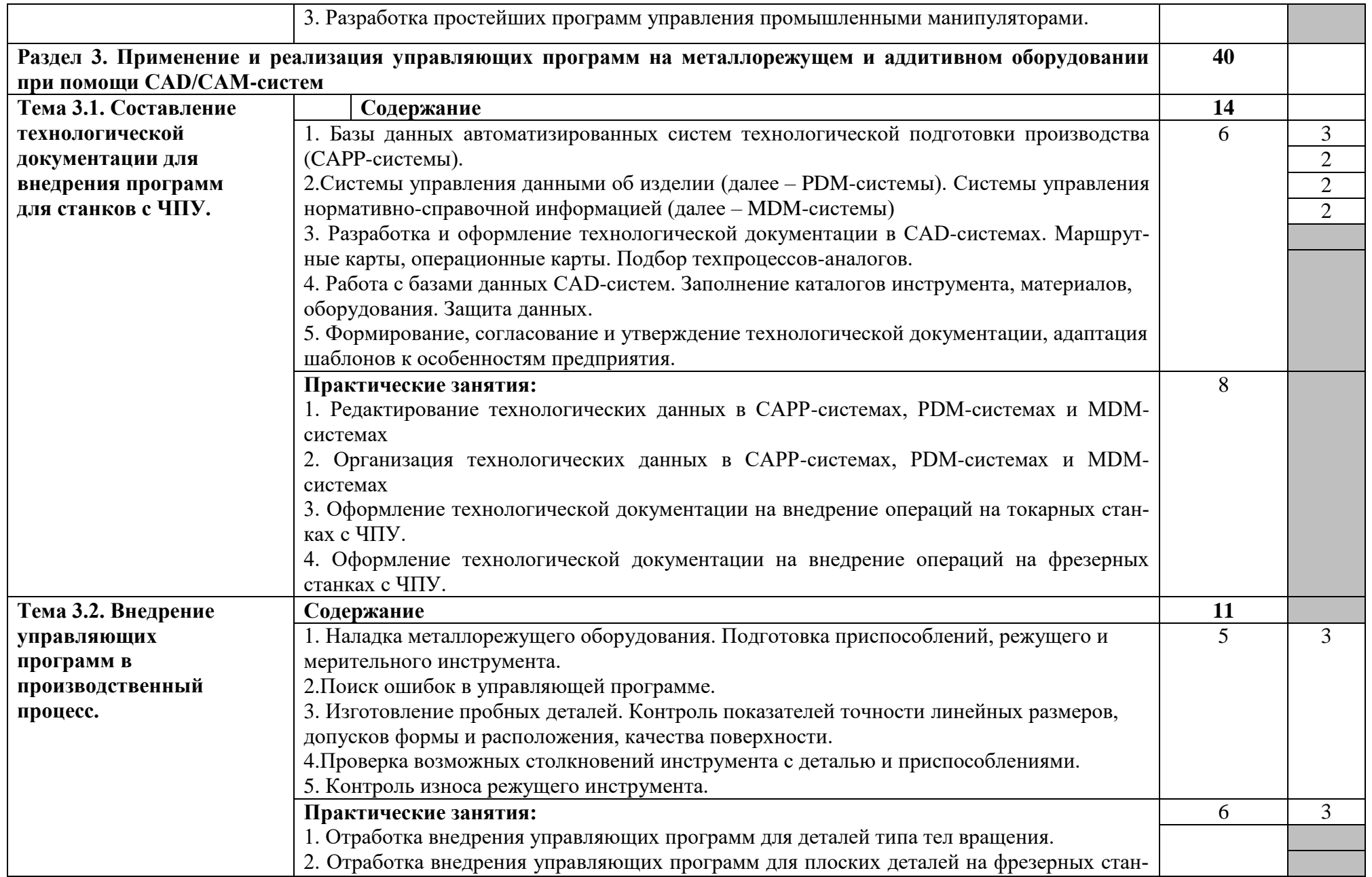

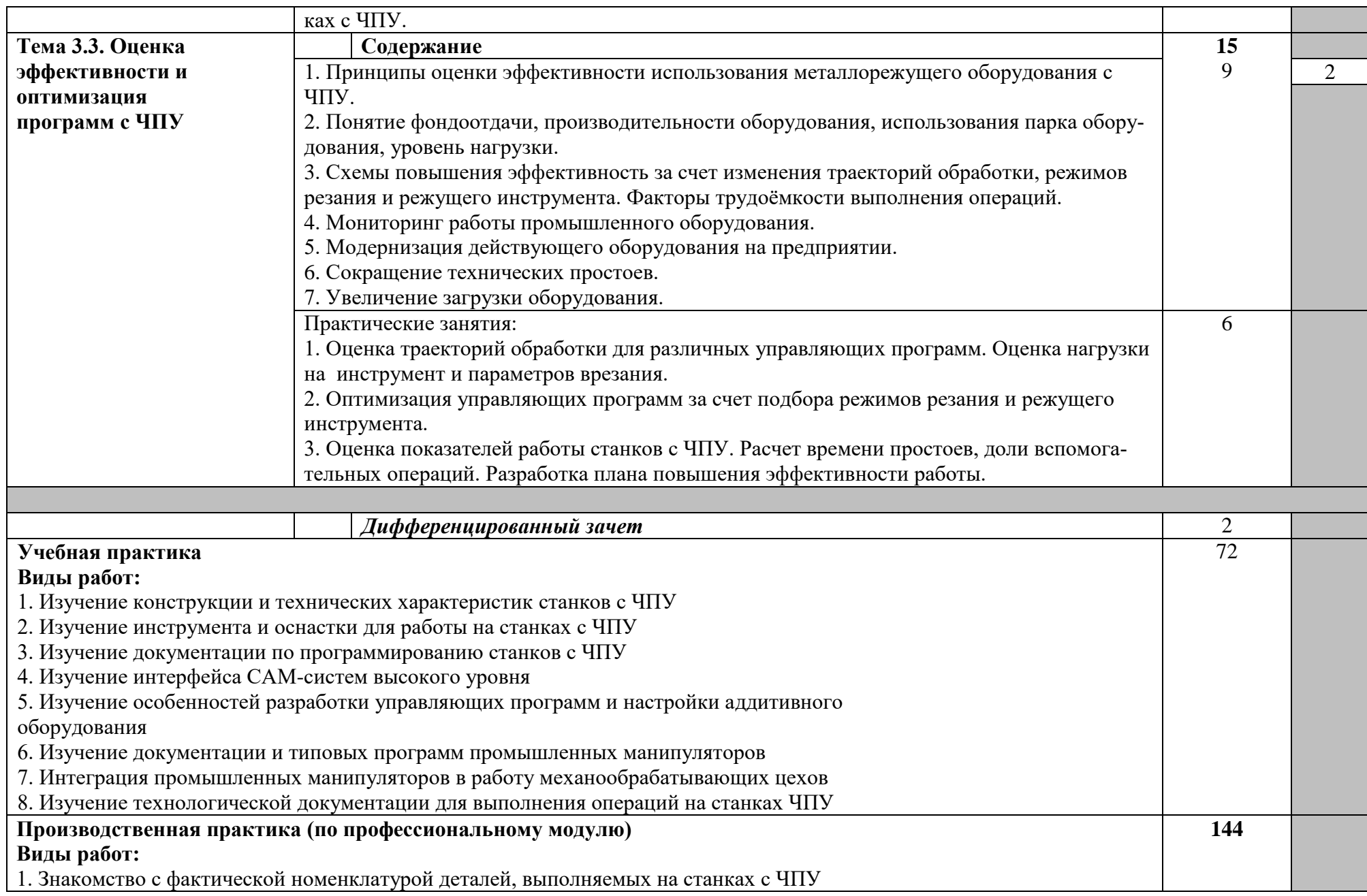

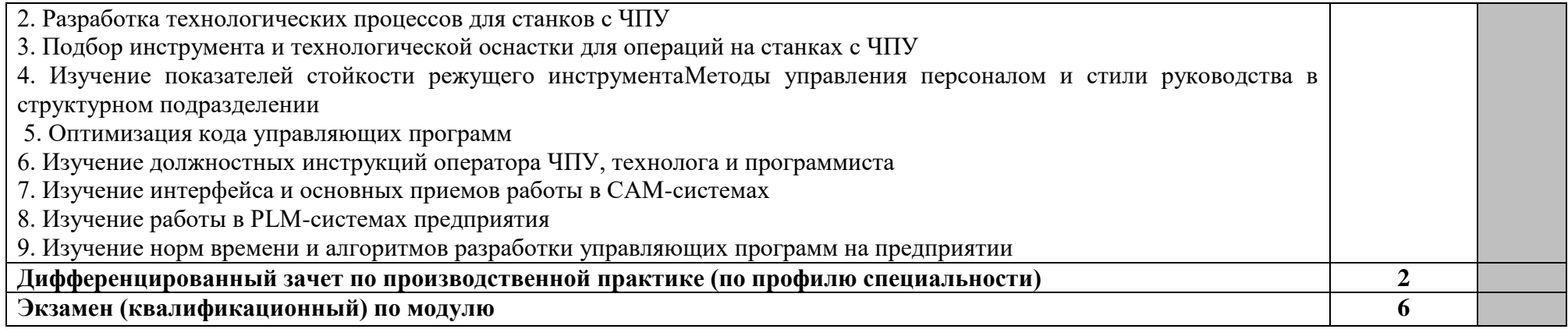

### **1. УСЛОВИЯ РЕАЛИЗАЦИИ ПРОГРАММЫ ПРОФЕССИОНАЛЬНОГО МОДУЛЯ**

#### **4.1. Требования к минимальному материально-техническому обеспечению**

Реализация программы модуля осуществляется в учебном кабинете «Технология машиностроения», оснащенный оборудованием:

Преподавательский стол и стул -1(1) шт.; Парты и стулья - 25(25) шт.; Учебная доска - 1 шт.; Технические средства обучения: Проектор - 1шт; доска - 1шт.; Ноутбук преподавателя - 1шт; Принтер - 1 шт. Ноутбуки студентов - 10 шт. Мастерская «Участок станков с ЧПУ»: Столы компьютерные- 10 шт.; Моноблок с программным обеспечением - 10 шт.; Стол преподователя - 1шт.; Проектор + интерактивная доска - 1 шт.; Минигабаритный токарно-патронный станок - 1 шт.; Горизонтальный токарный станок с ЧПУ SHTRAL ST380/500 - 1 шт.; Принтер МФУ - 1 шт.; Программное обеспечение Siemens на 10 раб.мест.; Набор инструментов (штангенциркуль, штангенглубиномер, набор нутромеров, набор микрометров, набор зубомерных микрометров, набор стальных концевых мер, микрометр для измерения пазов цифровой, микрометр цифровой, глубиномер, пара наконечников) - 10 шт.

Реализация программы профессионального модуля предполагает обязательную производственную практику, которую рекомендуется проводить концентрировано.

#### **4.2. Информационное обеспечение обучения**

### **Перечень рекомендуемых учебных изданий, Интернет-ресурсов, дополнительной литературы**

#### **Основные источники:**

1. Хайбуллов К.А. Управляющие программы для обработки заготовок на металлорежущем и аддитивном оборудовании. - М.: Академия, 2020. - 192 с.

2. Хайбуллов К.А. Управляющие программы для автоматизированной сборки узлов и изделий. - М.: Академия, 2020. - 192 с.

3. Бозинсон М.А. Разработка управляющих программ для станков с числовым программным управлением. - М.: Академия, 2019. - 384 с.

4. Ермолаев В.В. Программирование ЧПУ для автоматизированного оборудования. - М.: Академия, 2019.-240 с.

Электронные издания (электронные ресурсы)

- 1. Турчин, Д. Е. Программирование обработки на станках с ЧПУ : учебное пособие / Д. Е. Турчин. - Москва; Вологда: Инфра-Инженерия, 2022. - 312 с. - ISBN 978-5-9729-0867-7. - Текст : электронный. - URL: https://znanium.com/catalog/product/1903143
- 1. Портал «Всё о металлообработке». Режим доступа: http://met-all.org/
- 2. Международный технический информационный журнал «Оборудование и инструмент для

профессиона-лов». Режим доступа: http://www.infonndom.com/

#### **4.3. Общие требования к организации образовательного процесса**

Освоению данного профессионального модуля должно предшествовать изучение общепрофессиональных дисциплин: основы экономики организации и правовое обеспечение профессиональной деятельности.

#### **4.4. Кадровое обеспечение образовательного процесса**

Преподаватели, отвечающие за освоение обучающимися профессионального модуля должны иметь высшее профессиональное образование, соответствующего профилю модуля ПМ.02 «Разработка и внедрение управляющих программ изготовления деталей машин в машиностроительном производстве» и специальности 15.02.16 Технология машиностроения.

Руководство практикой может быть возложено на дипломированных специалистов – преподавателей междисциплинарных курсов.

# 5. КОНТРОЛЬ И ОЦЕНКА РЕЗУЛЬТАТОВ ОСВОЕНИЯ ПРОФЕССИОНАЛЬНОГО<br>МОДУЛЯ (ВИДА ПРОФЕССИОНАЛЬНОЙ ДЕЯТЕЛЬНОСТИ)

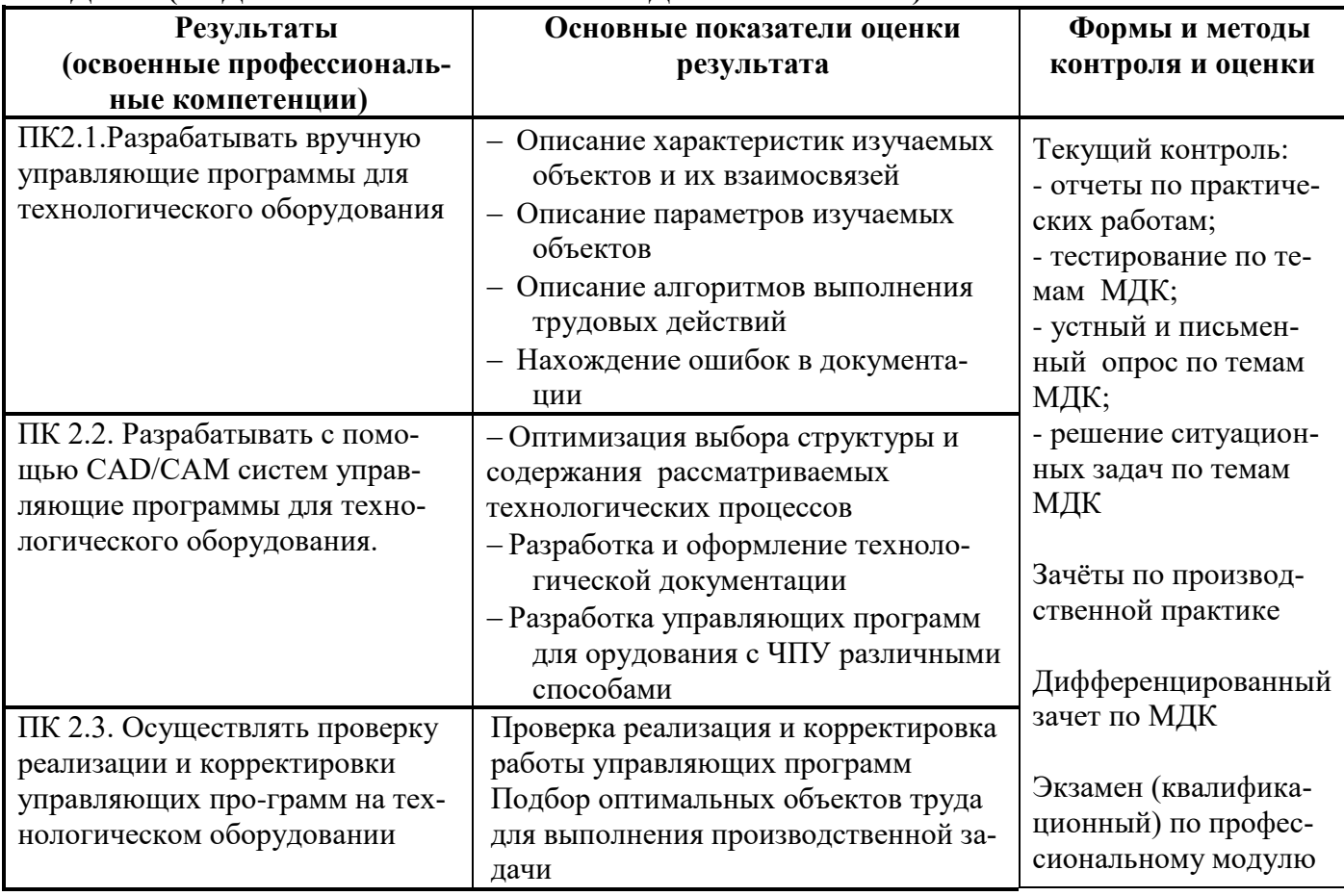

Формы и методы контроля и оценки результатов обучения должны позволять проверять у обучающихся не только сформированность профессиональных компетенций, но и развитие общих компетенций и обеспечивающих их умений.

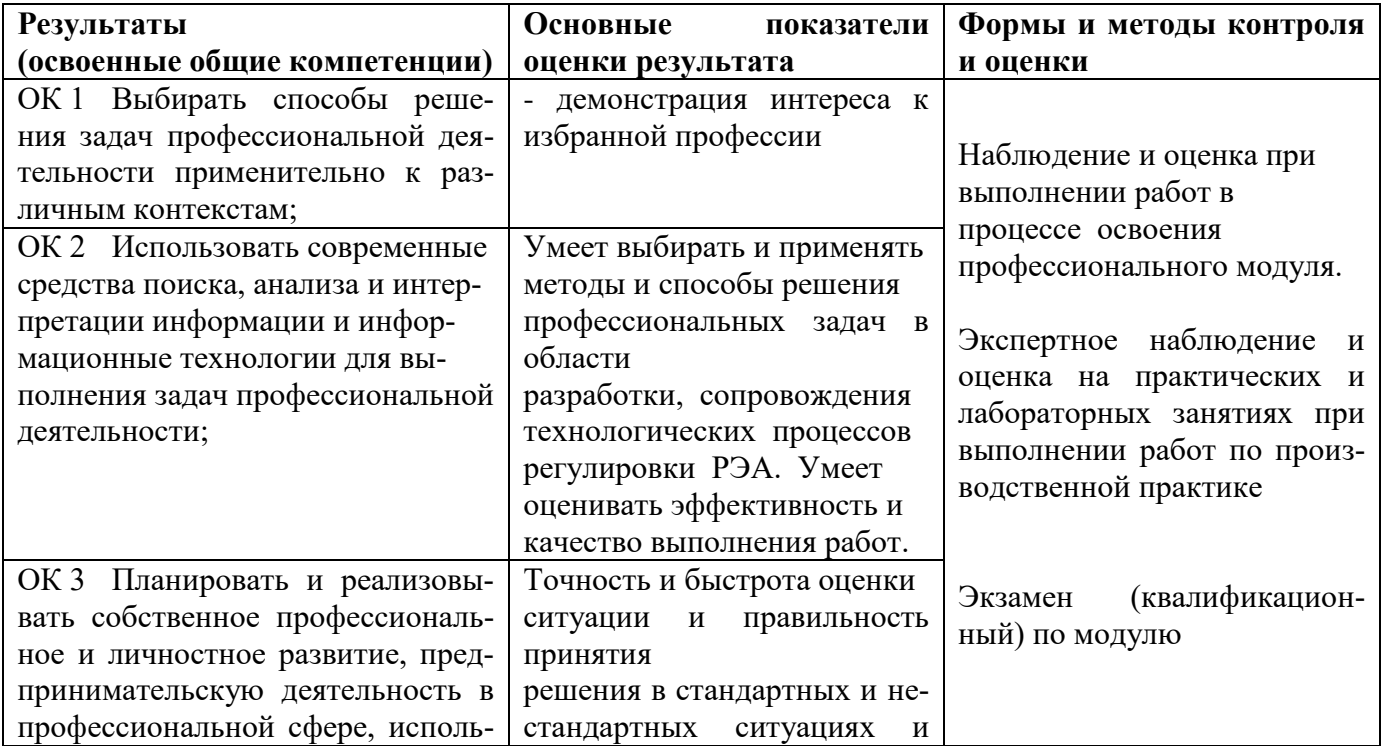

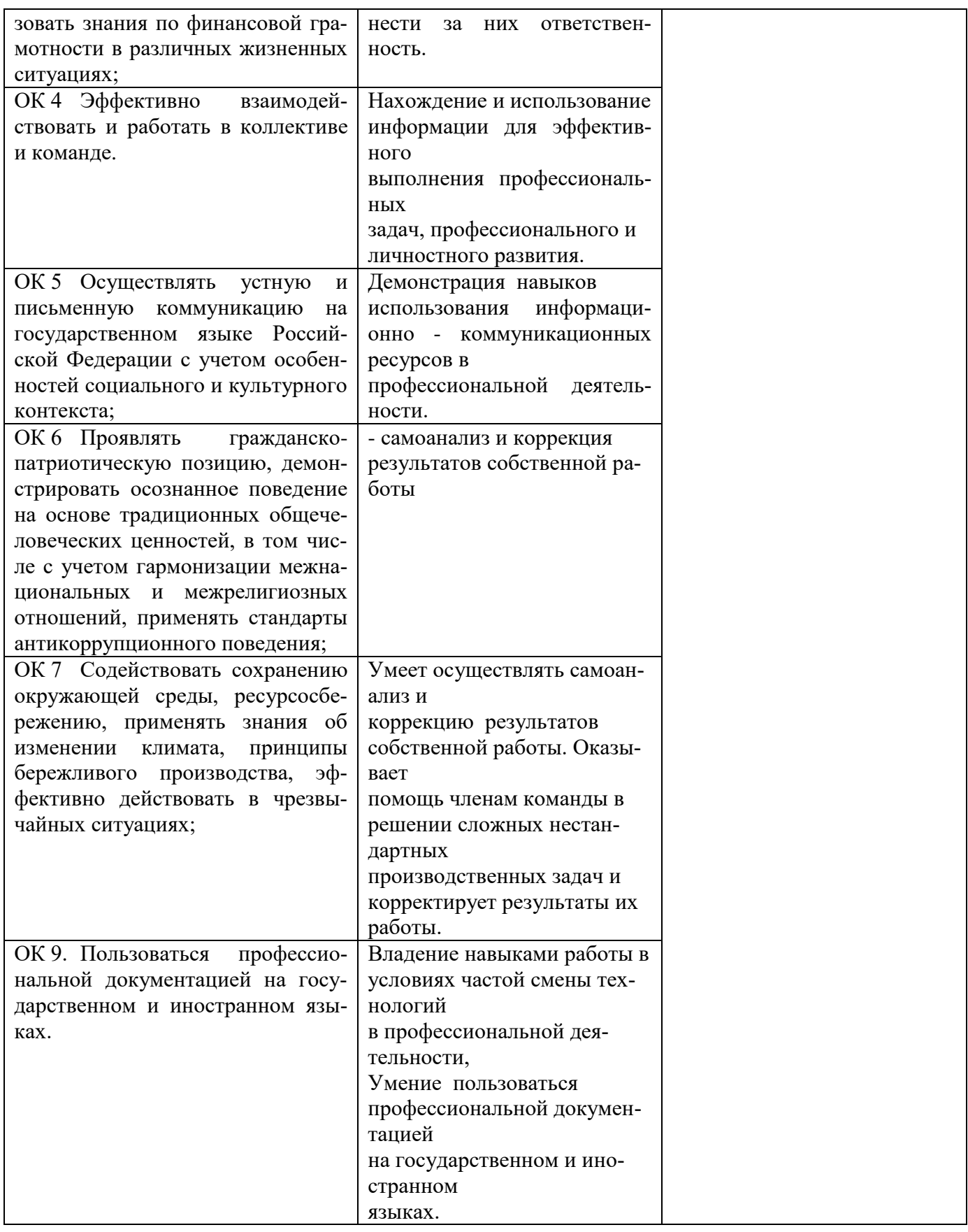